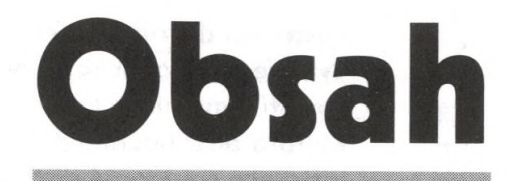

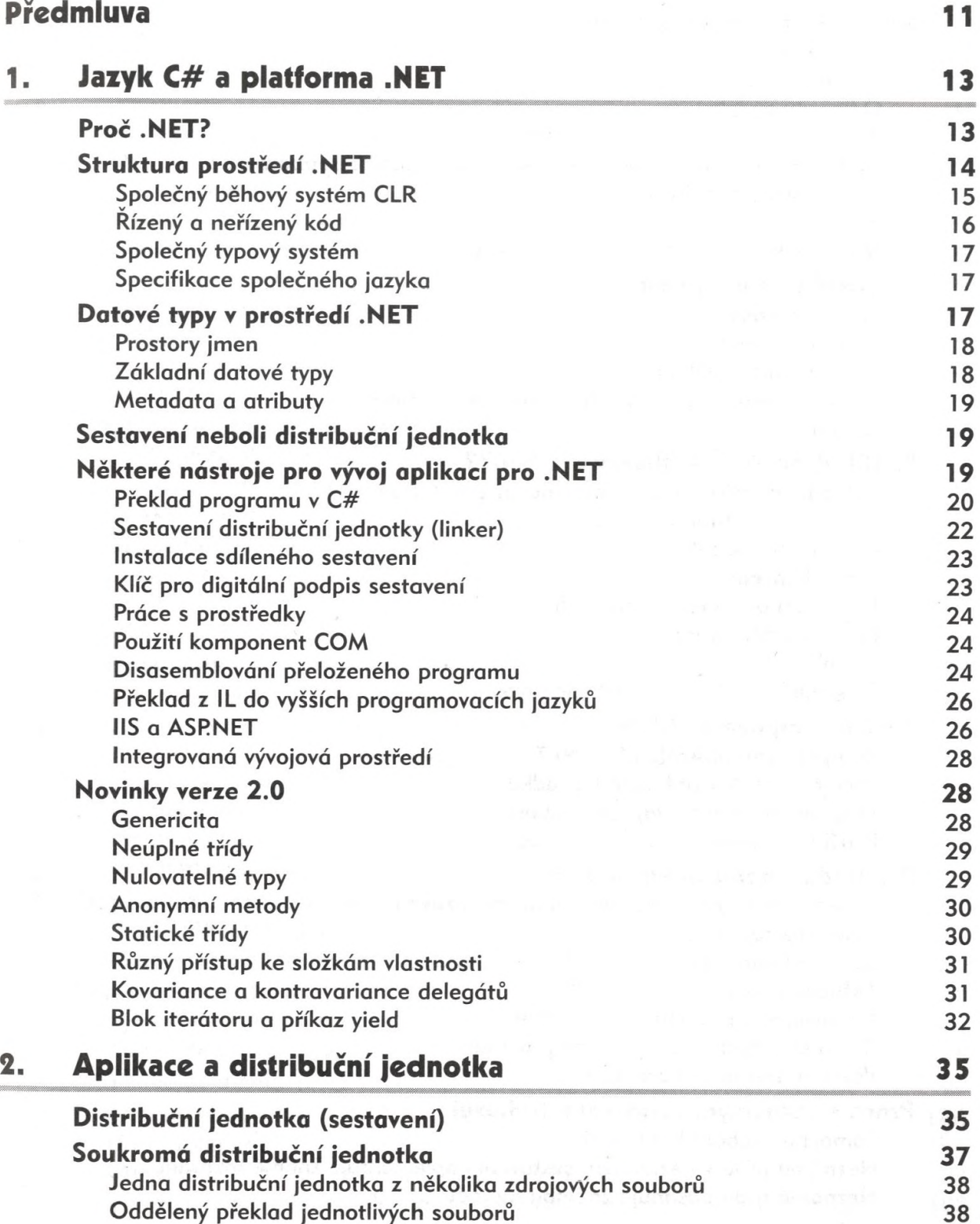

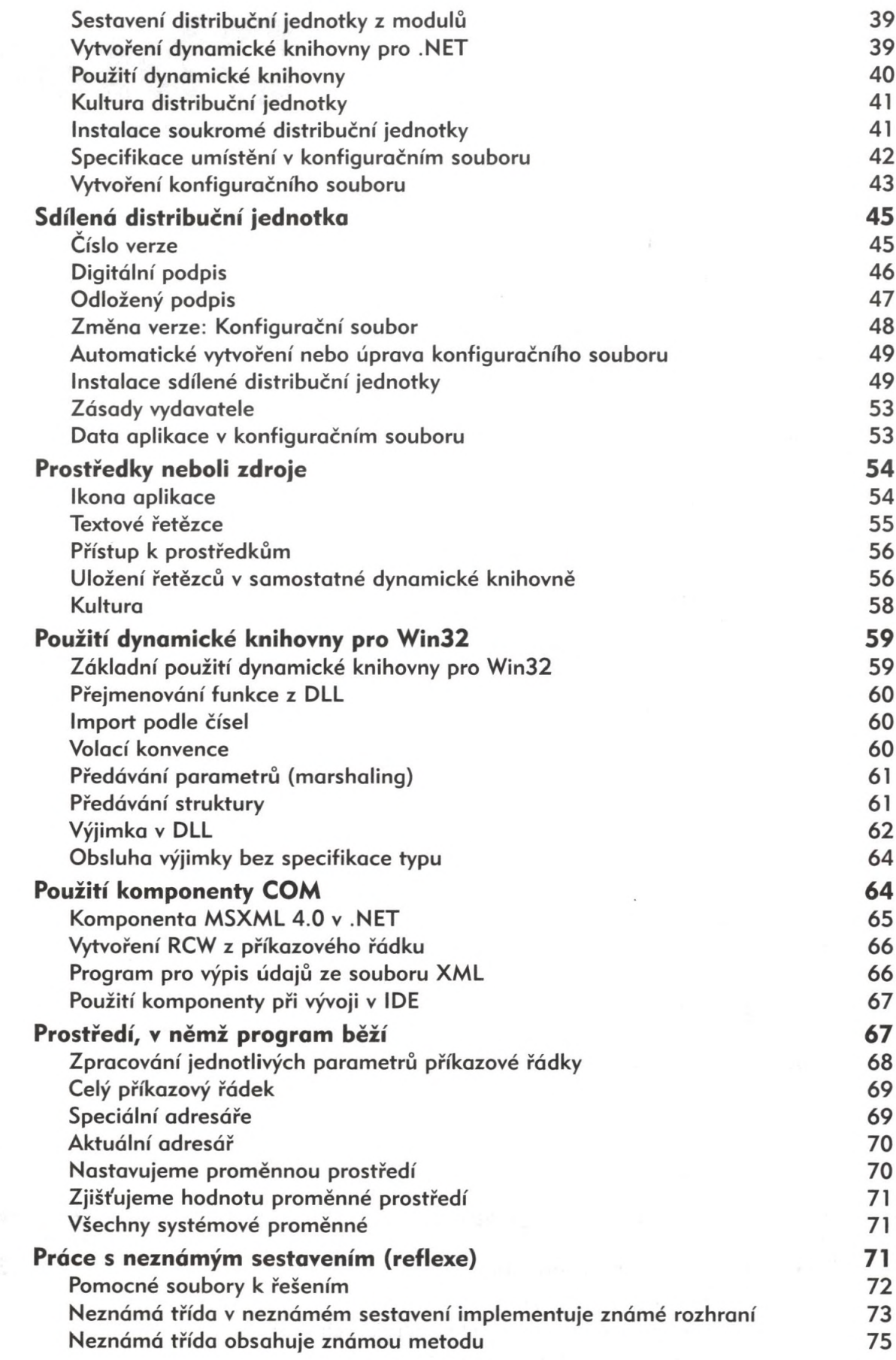

<u>g</u>

**Obsah 5**

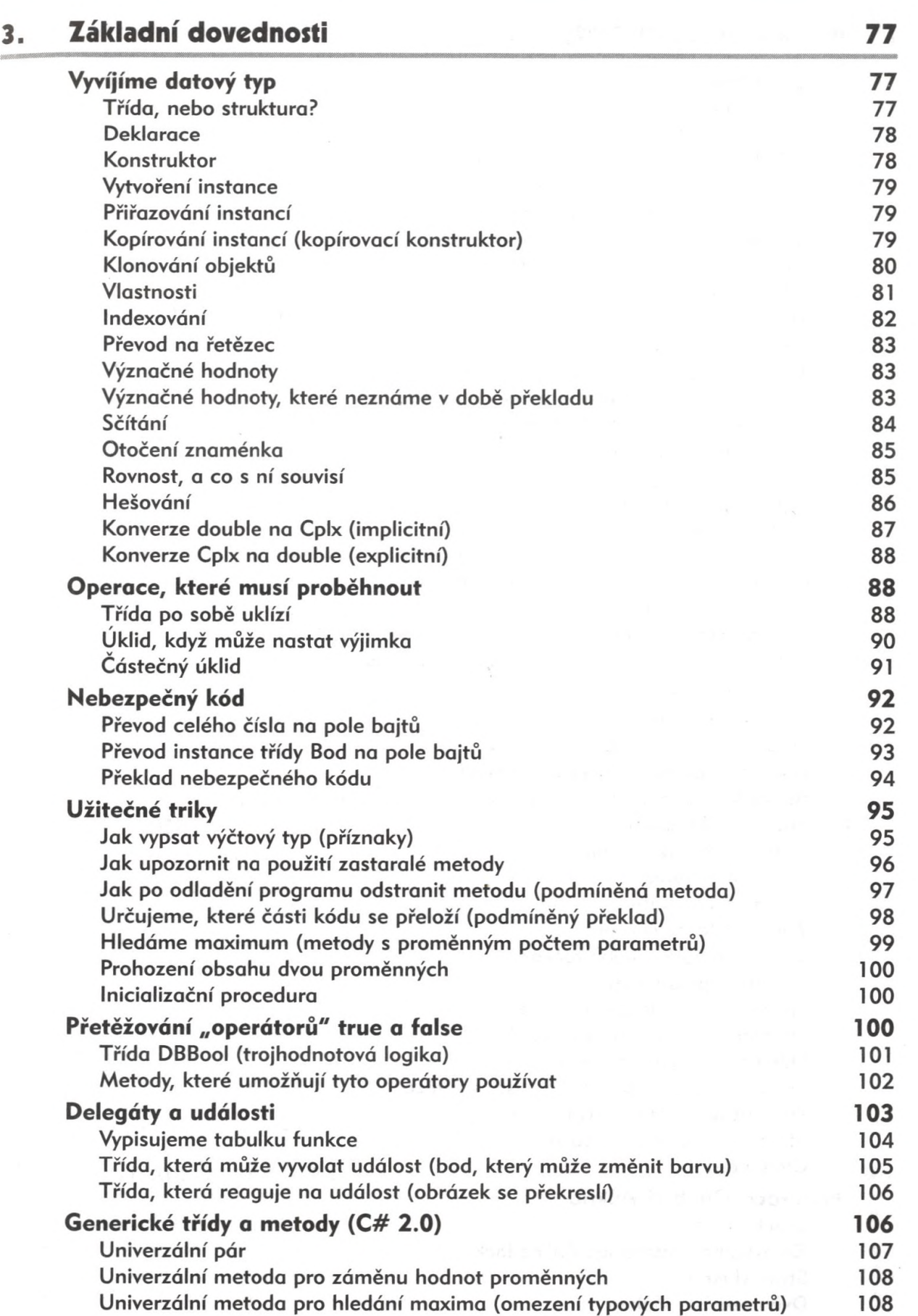

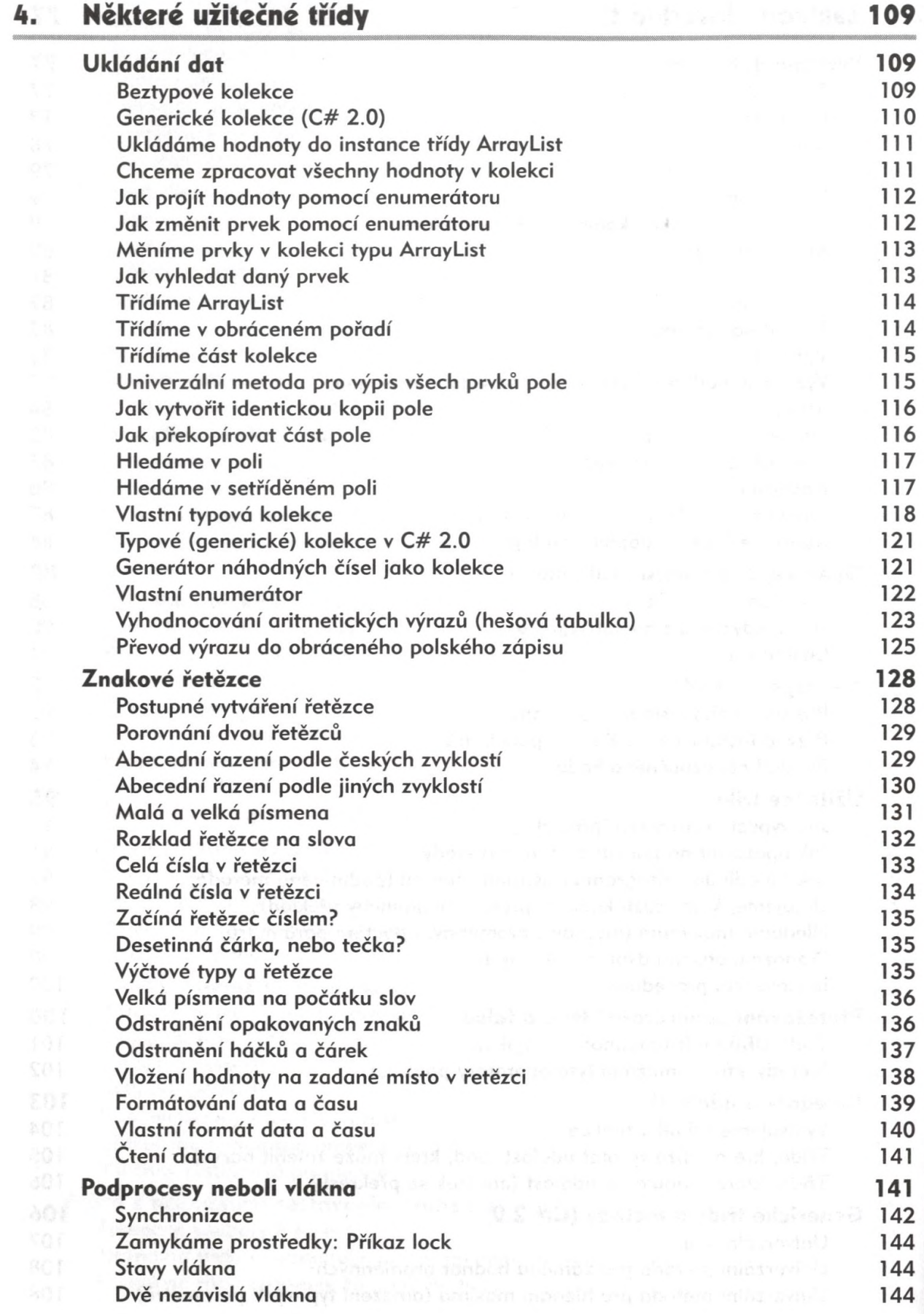

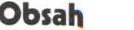

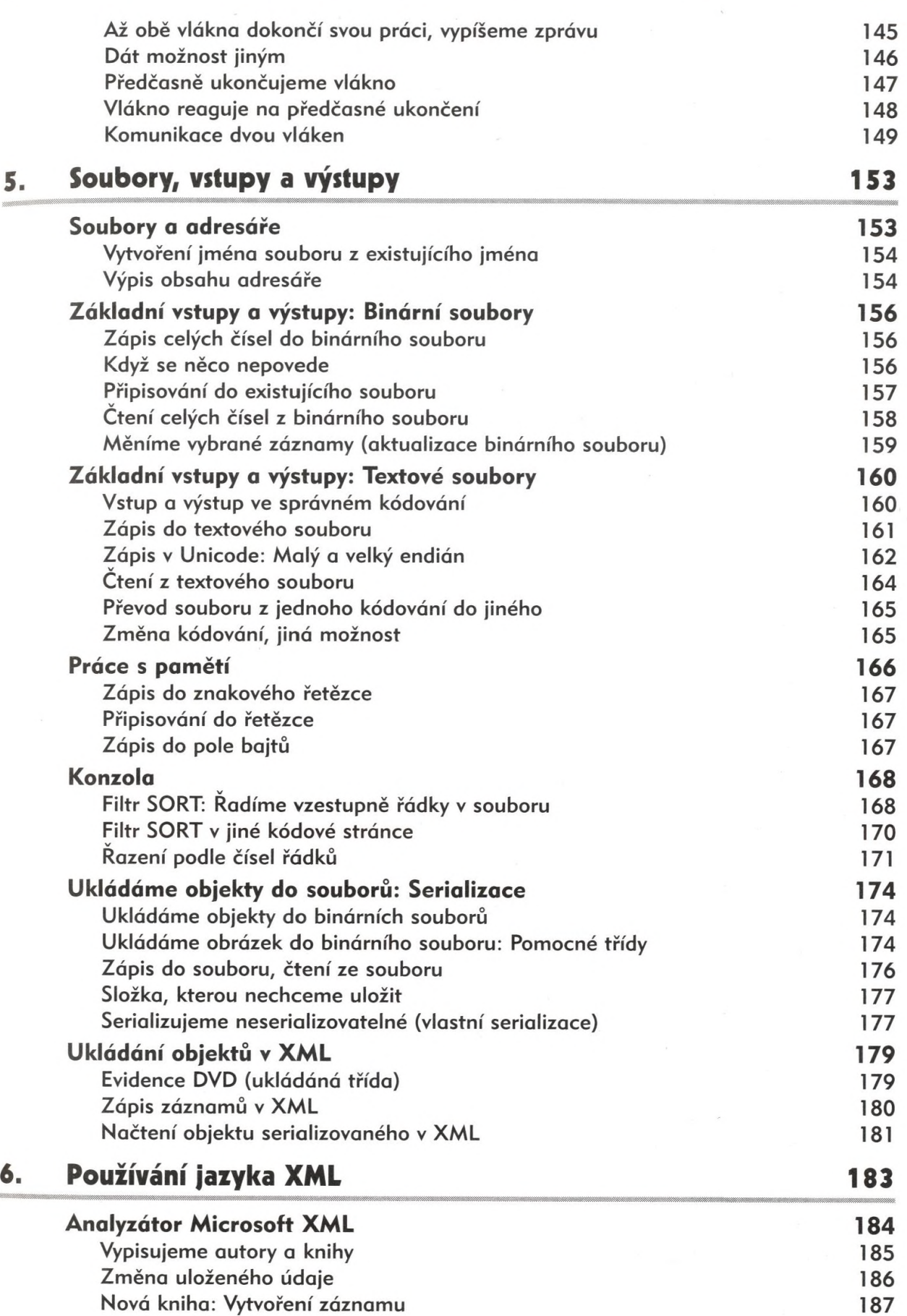

.

**Obsah 7**

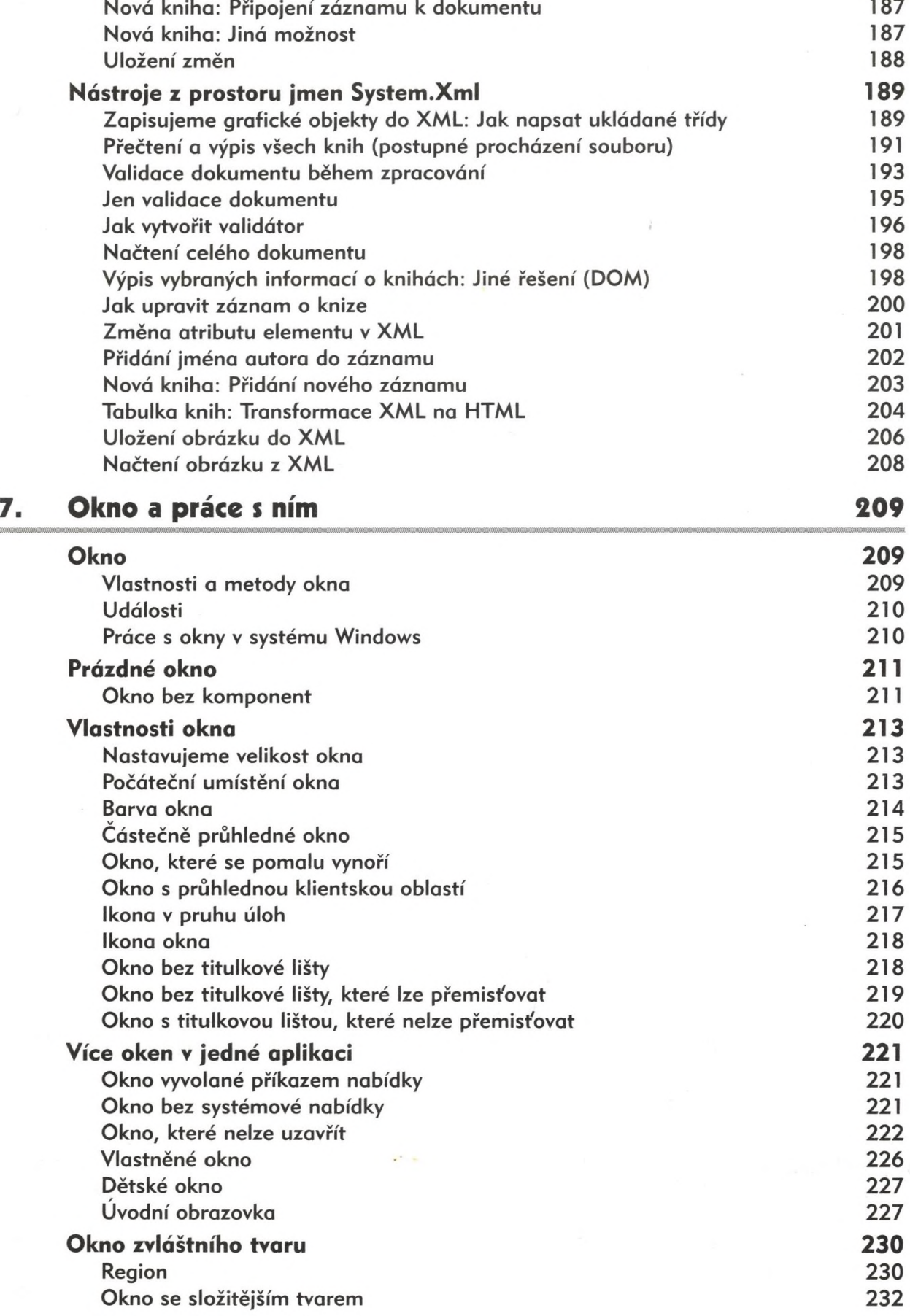

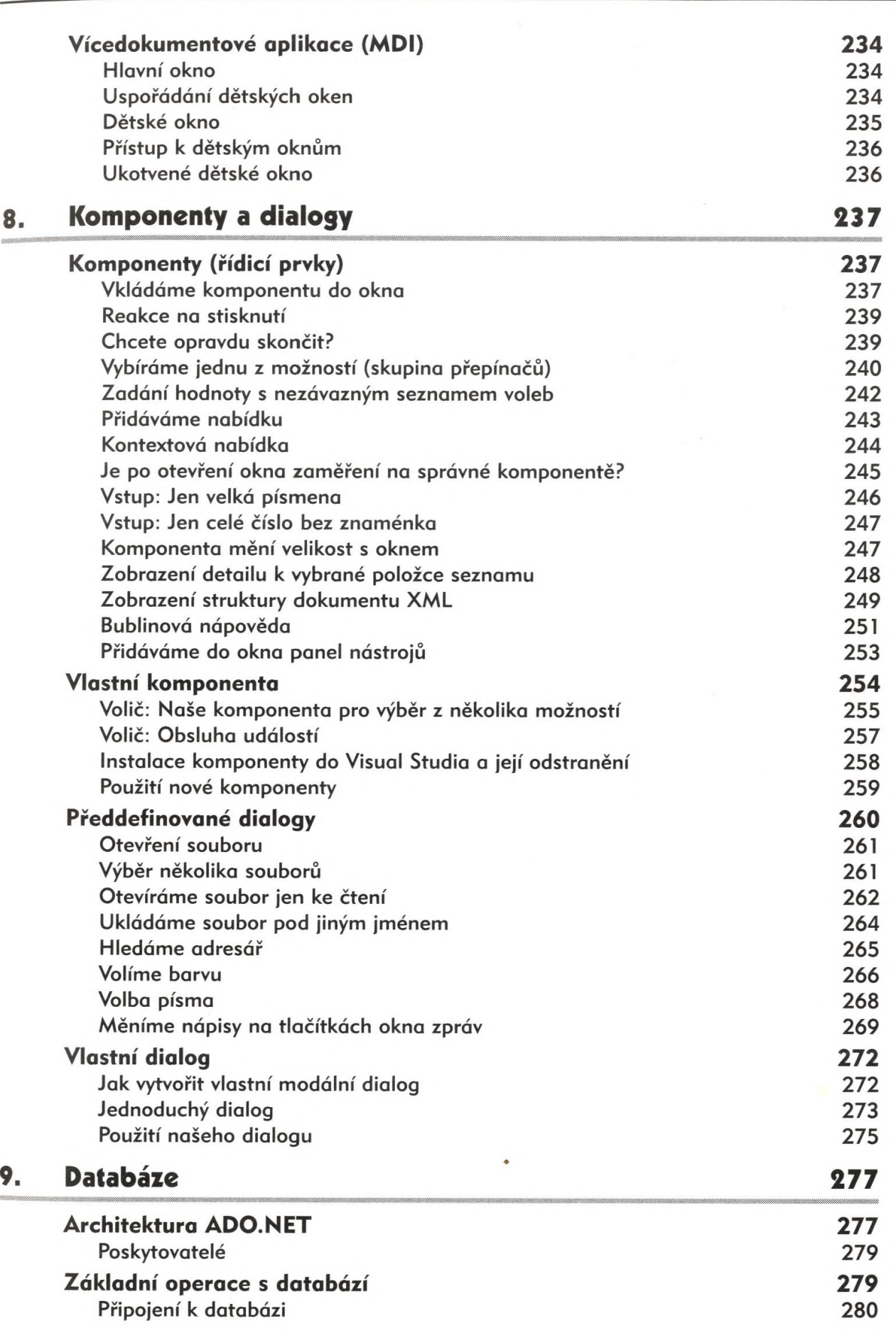

**Obsah 9**

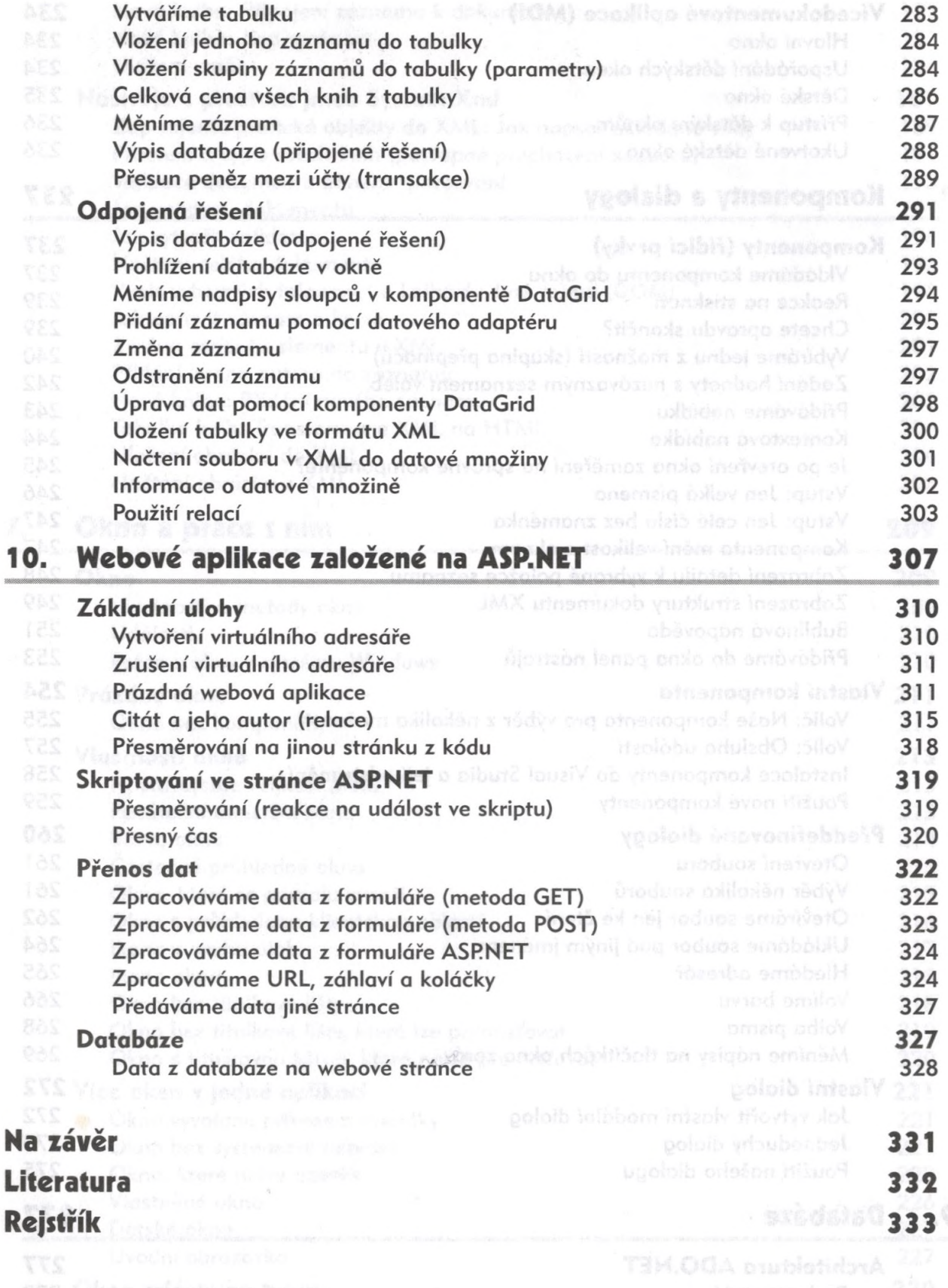

 $\epsilon$ 

Záldotal operace s datobázi